<<Photoshop CS5

 $\prec$ -Photoshop CS5  $\rightarrow$ 

- 13 ISBN 9787500625360
- 10 ISBN 7500625367

出版时间:2011-3

页数:256

PDF

更多资源请访问:http://www.tushu007.com

, tushu007.com

### <<Photoshop CS5

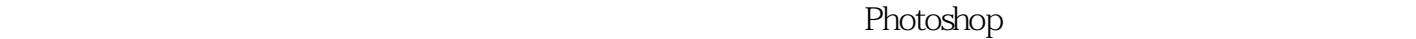

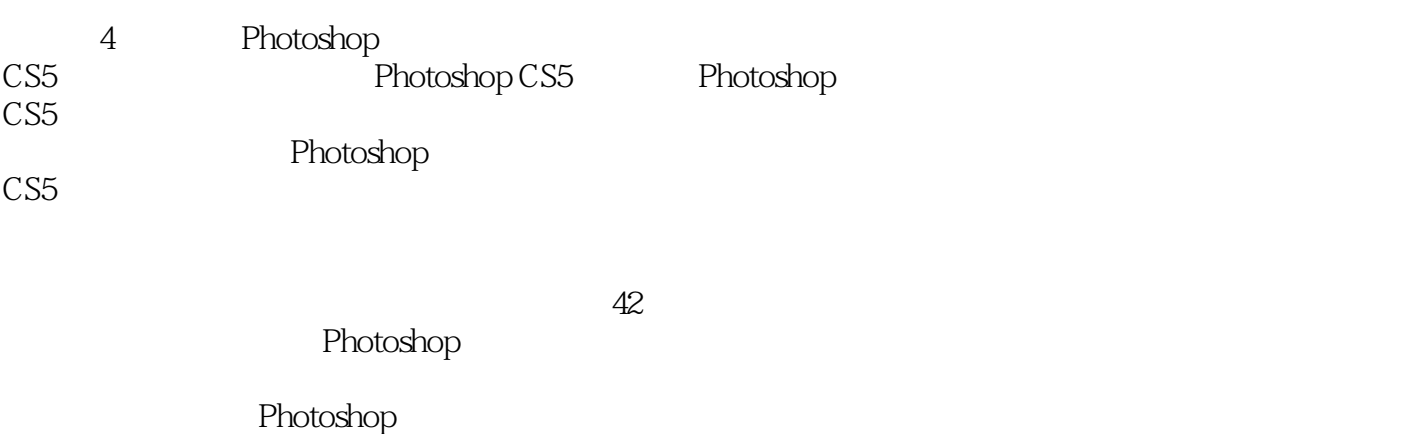

Photoshop

Photoshop

<<Photoshop CS5

Chapter 01Photoshop CS5<br>01 Photoshop CS5 Photoshop CS5 Photoshop CS5 02Photoshop CS5 Photoshop CS5

Chapter 02 Photoshop CS5  $O1$ Photoshop CS5

范例操作利用魔术橡皮擦工具更?图像背景

更进一步历史记录画笔工具和历史记录艺术画笔工具-

?关知识"图像的浏览

 $O2$ 

 $\infty$ 

 $04$ 

# $<<$ Photoshop CS5 $>$

 $\mu$  and  $\mu$  and  $\mu$  and  $\mu$  and  $\mu$  and  $\mu$  and  $\mu$  and  $\mu$  and  $\mu$  and  $\mu$  and  $\mu$  and  $\mu$  and  $\mu$  and  $\mu$  and  $\mu$  and  $\mu$  and  $\mu$  and  $\mu$  and  $\mu$  and  $\mu$  and  $\mu$  and  $\mu$  and  $\mu$  and  $\mu$  and  $\mu$ 

 $\overline{05}$ 

更进一步"画笔"面板  $\infty$ 

07

 $\alpha$ "  $\beta$ "

#### 08图形工具

Chapter 03 Photoshop CS5  $O1$ **Photomerge** Photoshop CS5  $\degree$ 

 $O2$ 

 $\alpha$ 

" > " " & & Regt; "<br>"*>*<br>"Port:""  $\frac{a}{a}$  &  $\frac{b}{b}$ ;  $\frac{c}{c}$ " > " " > "  $\frac{28}{10}$ " $\frac{28}{10}$ ""  $\frac{d}{dx}$   $\frac{d}{dx}$   $\frac{d}{dx}$  " " > " > "

# $<<$ Photoshop CS5 $>$

 $\alpha$  and  $\beta$  or  $\beta$ 

 $\frac{a}{2}$  $\alpha$  and  $\alpha$  of  $\alpha$ 

 $O4$ 

 $\sigma$ 

 $\alpha$  and  $\alpha$  and  $\alpha$ the control of the control of the control of the control of the control of the control of the control of the control of the control of the control of the control of the control of the control of the control of the control

Photoshop CS5 Chapter 04 01LADY  $O2$  $\alpha$ 

 $\infty$ 

# $\leq$  -Photoshop CS5

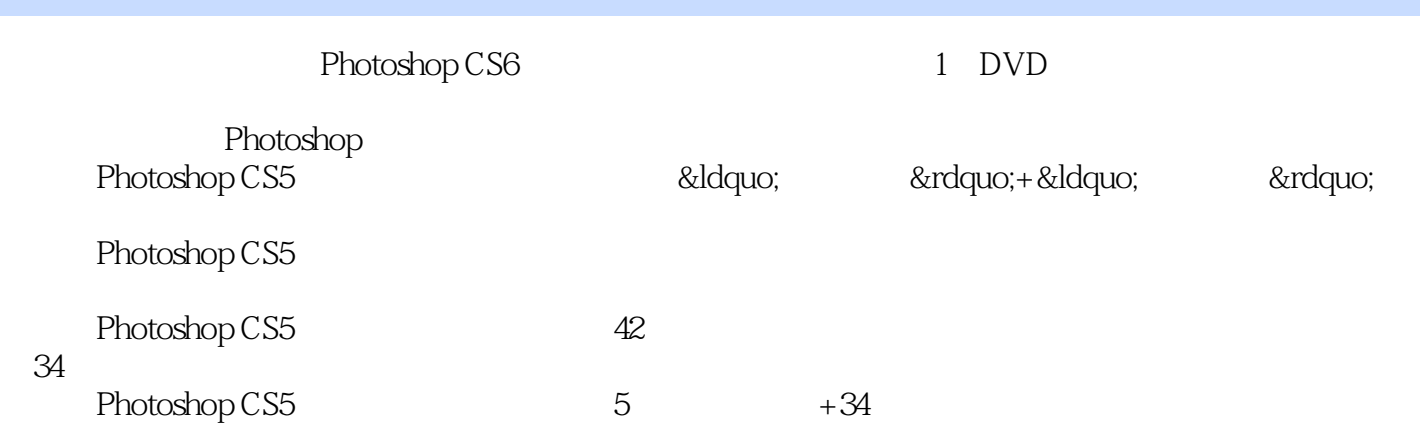

# <<Photoshop CS5

本站所提供下载的PDF图书仅提供预览和简介,请支持正版图书。

更多资源请访问:http://www.tushu007.com